## QUICK REFERENCE GUIDE: Create an Account

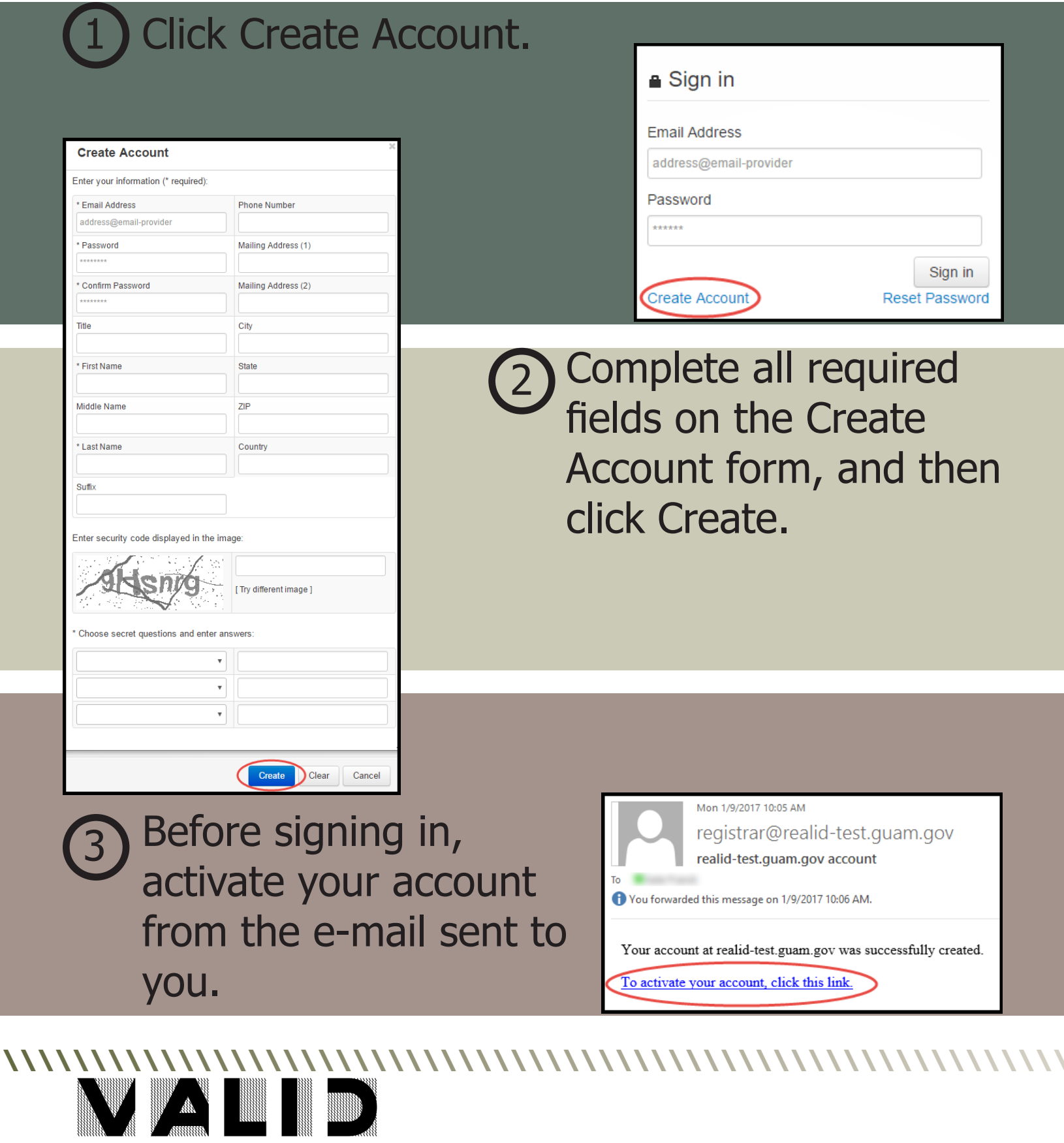